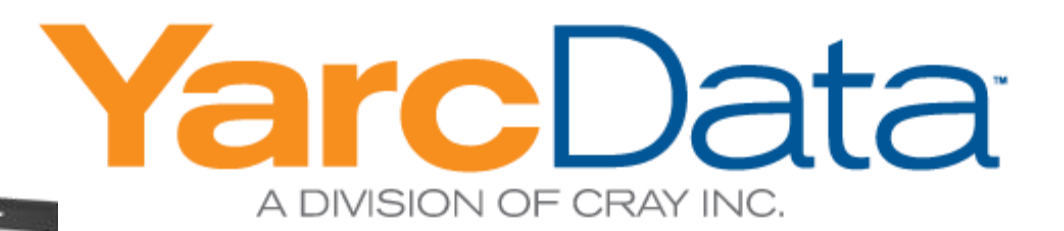

# **uRiKA and Graph Analytics**

uRiKA == universal RDF integration Knowledge Appliance

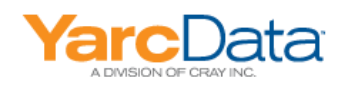

#### **Agenda**

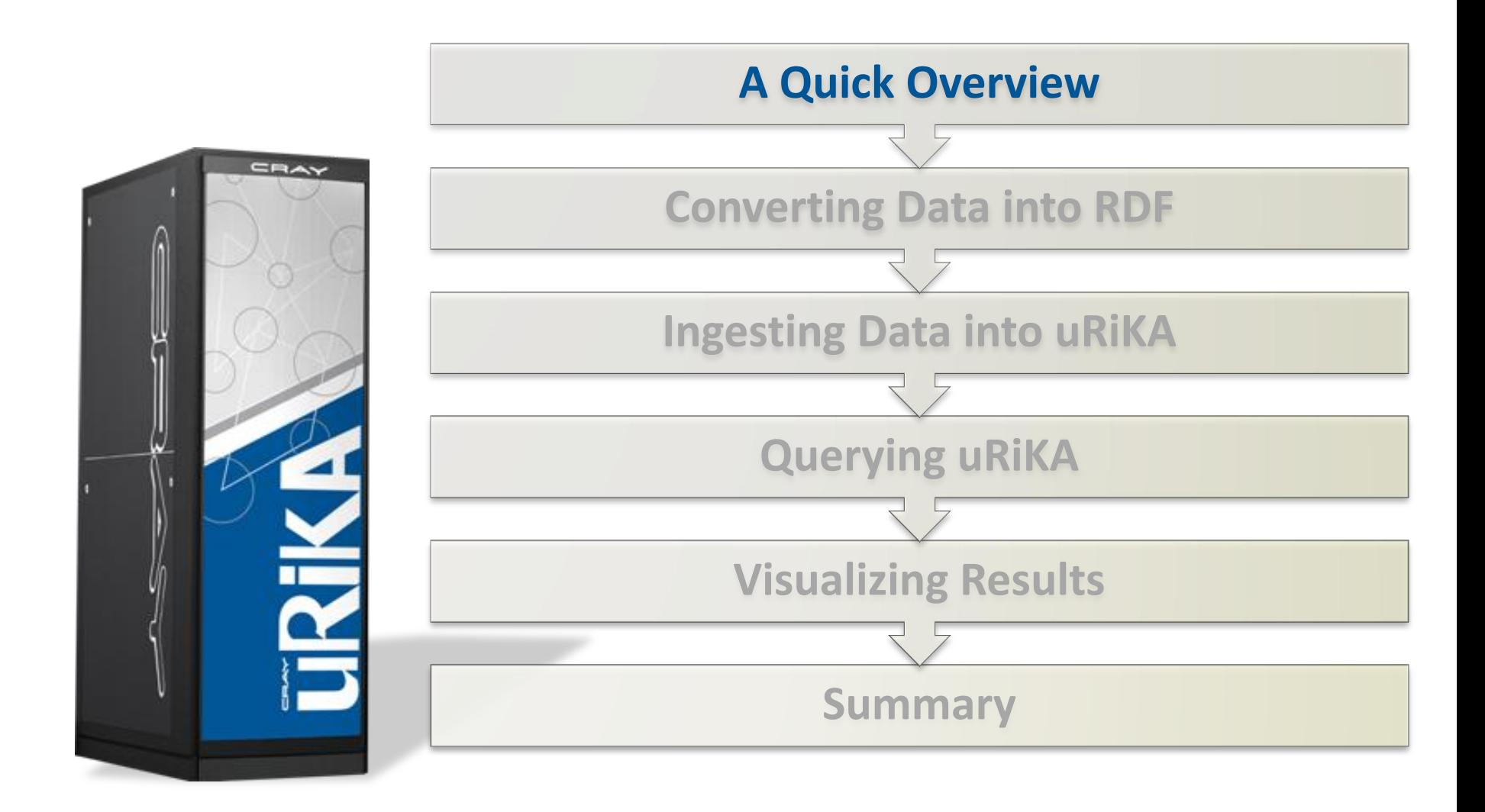

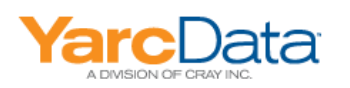

### uRiKA - YarcData Hardware and Software

#### **• Cray Hardware Engine**

- Originally designed for deep analysis of large datasets
- Very large *scalable* shared memory
	- Architecture can support 512TB shared memory
	- Typical systems are 2 TB to 32 TB
- Multithreading
	- Unique highly multithreaded architecture
	- 128 hardware threads per processor
	- Extreme parallelism, hides memory latency

#### **Multithreaded Graph Database**

- Highly parallel in-memory RDF quad store
- High performance inference engine
- High performance parallel I/O

#### **Industry Standard Front End**

- Based on Jena open source semantic DB
- WS02 application framework
- All standard SuSE Linux infrastructure and languages

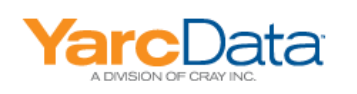

#### **Hybrid Graph Appliance: Ease of Use AND Performance!**

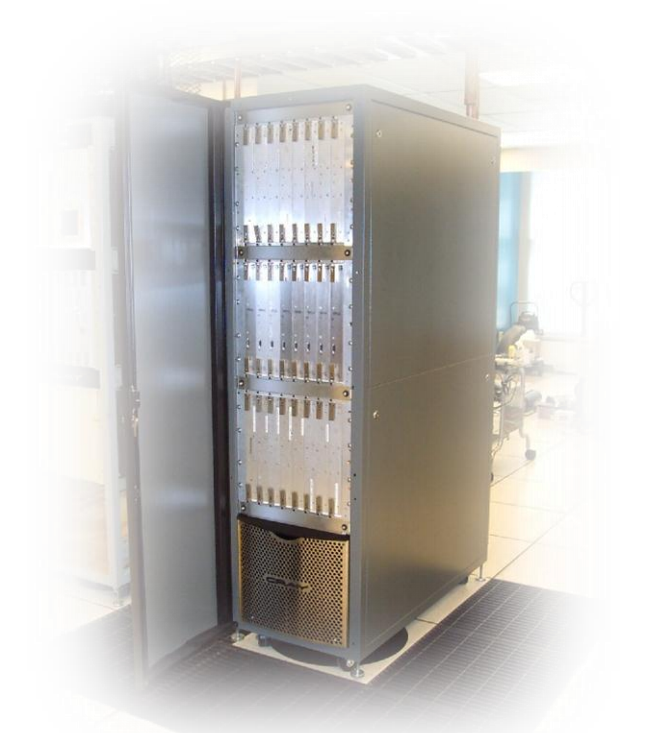

- Proven Cray infrastructure
- Cray XT5 3D Torus High Speed Interconnect

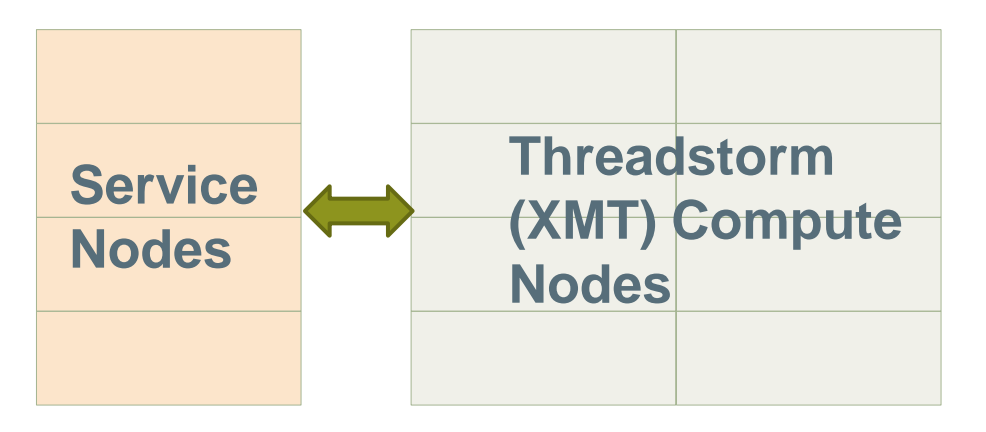

- **Service Nodes:** 
	- AMD Opteron Processors, SuSe Linux
	- **Open environment based on Jena**
- **Threadstorm Processors:**
	- Multithreaded processors, MTK OS
	- **Pre-programmed by YarcData**

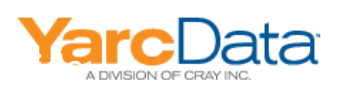

## **Emerging Web 3.0 Standards: RDF and SPARQL**

#### **Resource Description Framework (RDF)**

- Designed to enable semantic web searching and integration of disparate data sources
- W3C standard formats
- Every datum represented as subject/predicate/object
	- Ideally with each of those expressed with a URI
- Standard ontologies in some domains
	- *e.g.*, Open Biological and Biomedical Ontologies(OBO)
- Examples:

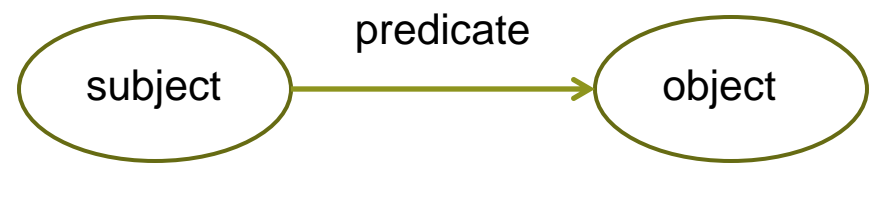

<ncbitax:NCBITaxon\_840261> rdf:type owl:Class <ncbitax:NCBITaxon\_195644> rdfs:subClassOf <ncbitax:NCBITaxon\_185881>

<ncbitax:NCBITaxon\_816681> rdfs:label "Characiformes sp. BOLD:AAG5151"@en

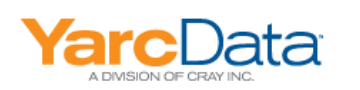

#### **Semantic Database of RDF Triples**

- **RDF triples databases are inherently graphical**
- **Some researchers call semantic databases "semantic graph databases"**

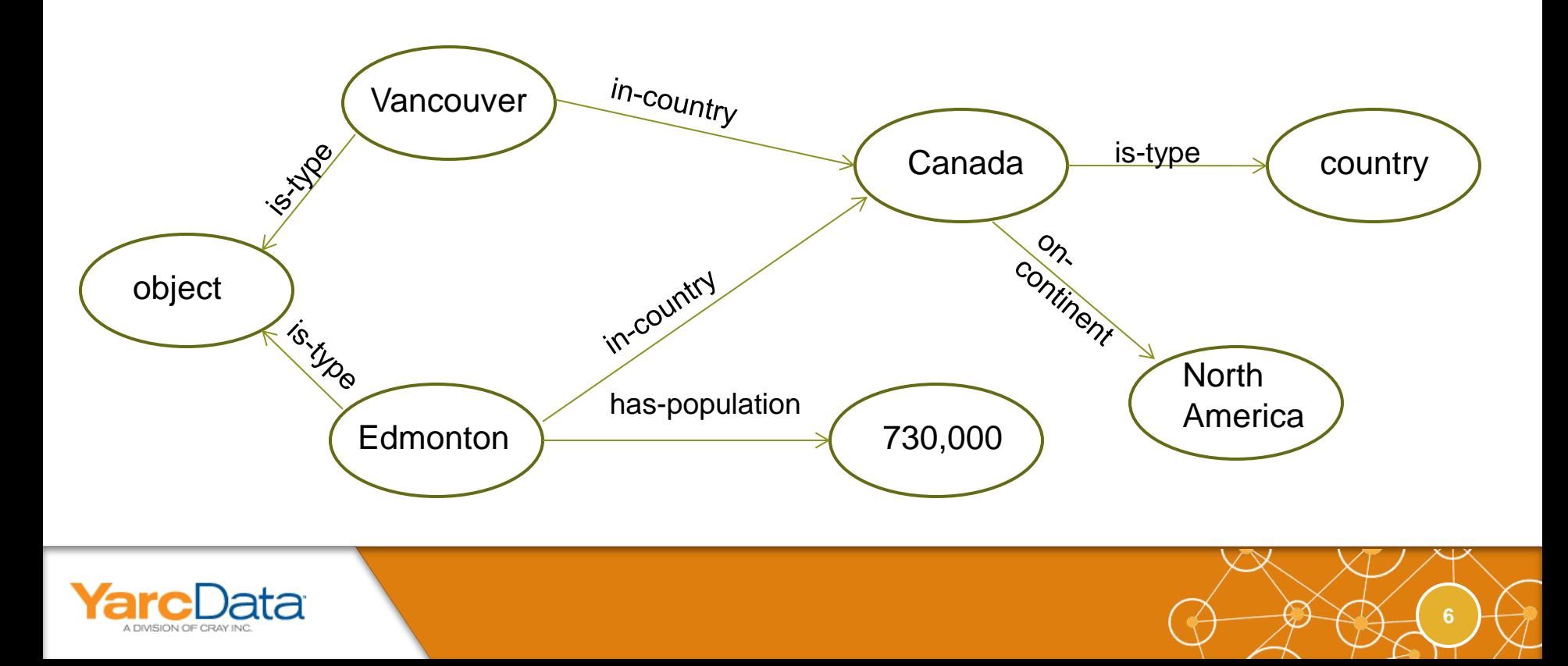

## **Emerging Web 3.0 Standards: RDF and SPARQL**

#### **SPARQL Protocol and RDF Query Language (SPARQL)**

- Enables matching of graph patterns in the semantic DB
- Reminiscent of SQL

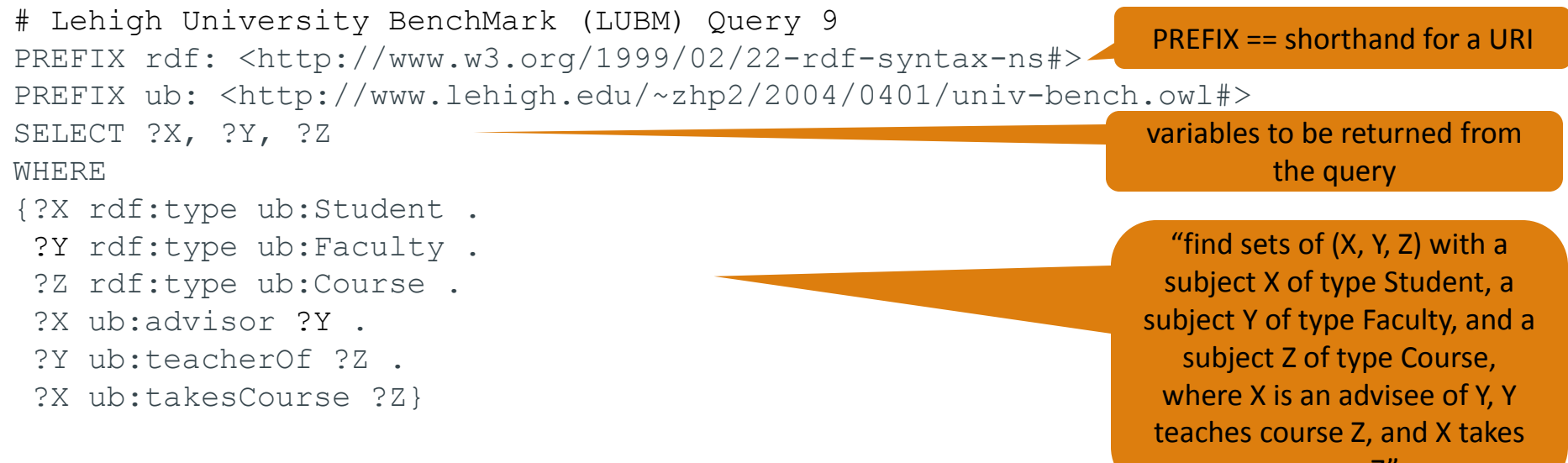

course Z"

#### **URIKA Software Stack**

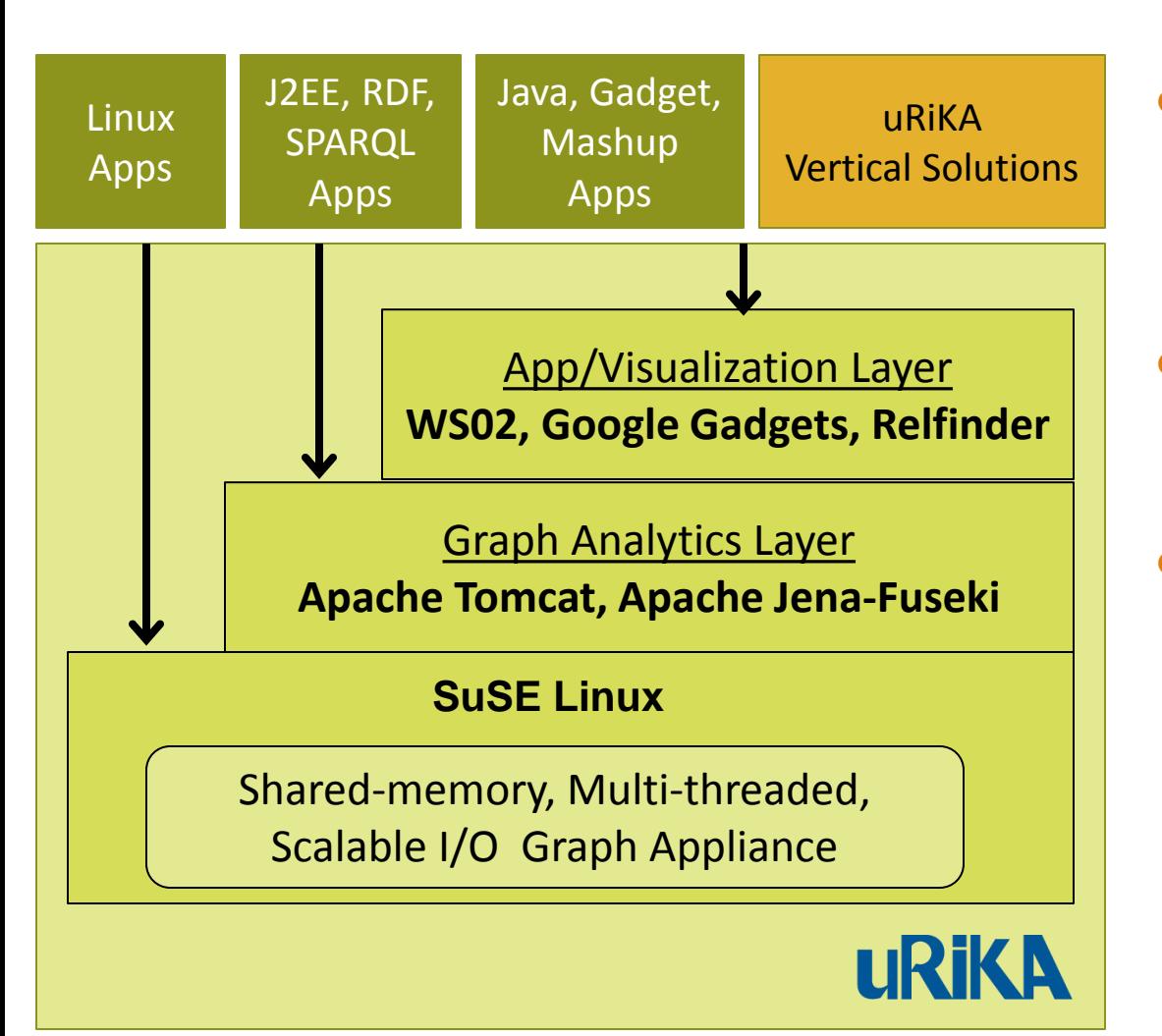

- **Industry-standard, Opensource Software Stack**
	- Linux, Java, Apache, WS02, Gadgets, Mashups…

#### **Reusable Existing Skillsets**

 OSGI, App Server, SOA, ESB, Web toolkit...

#### **No Lock-in**

 All applications and artifacts built on uRiKA can be run on other platforms

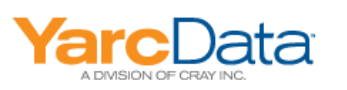

#### **uRiKA complements existing Data Warehouse/Hadoop** environment by offloading Graph Analytics

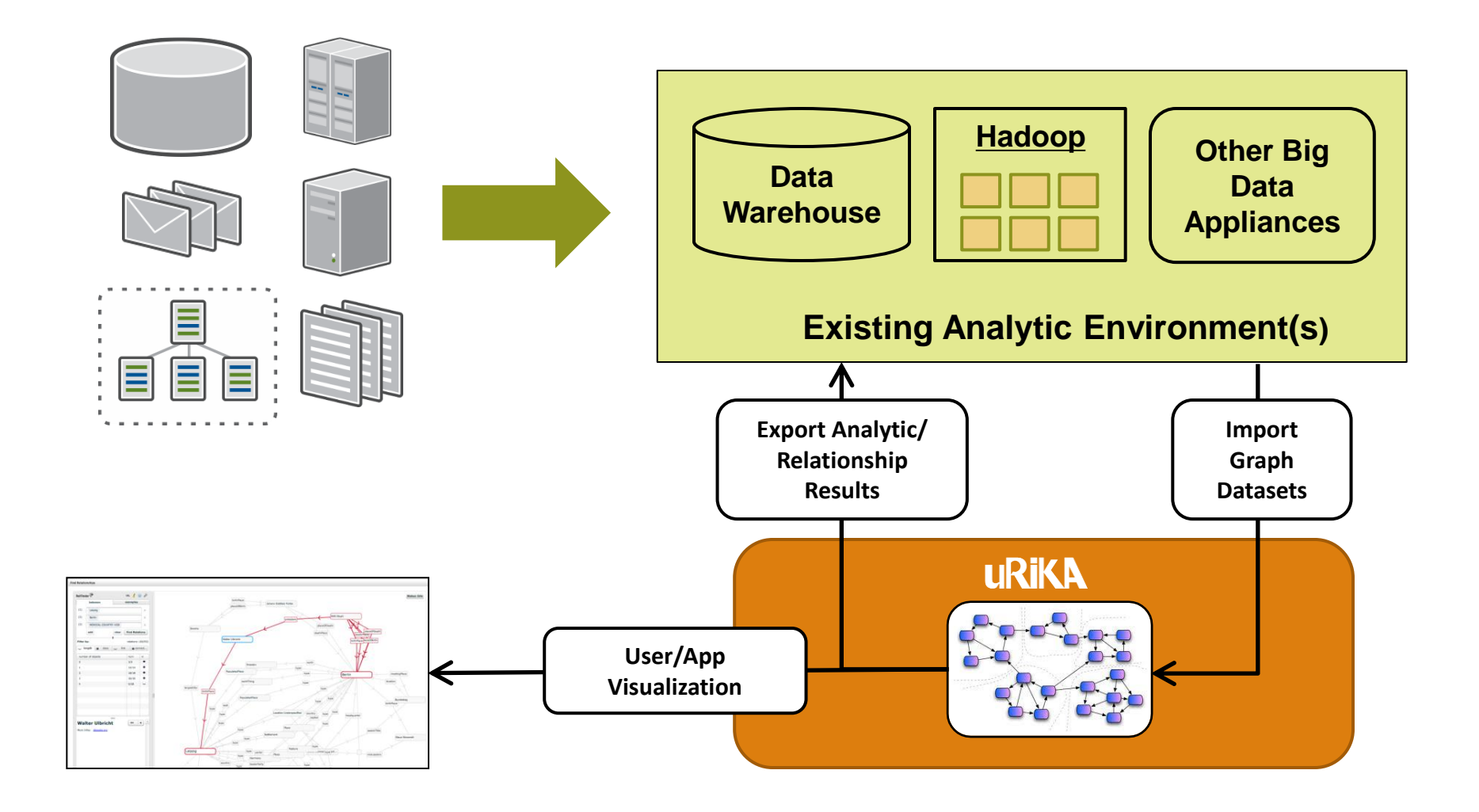

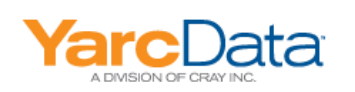

#### **Workflow**

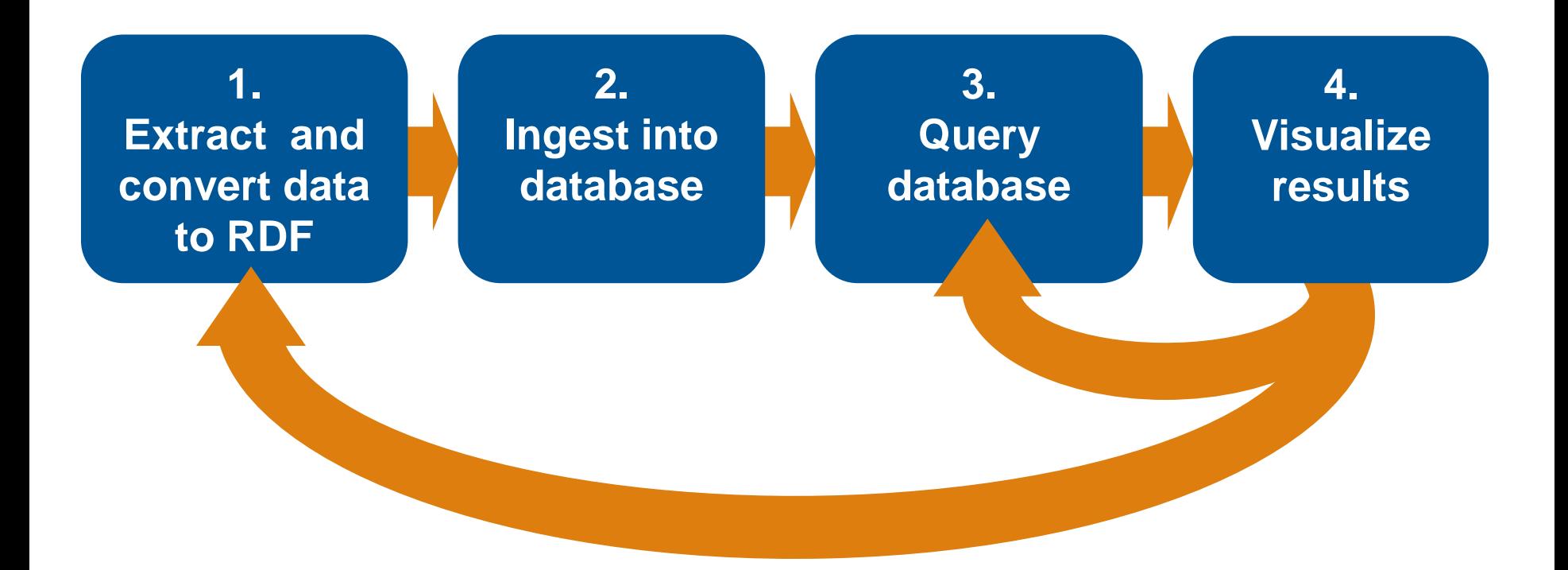

 $\mathbf{0}$ 

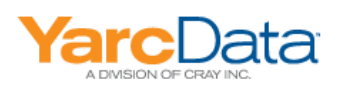

#### **Implementation**

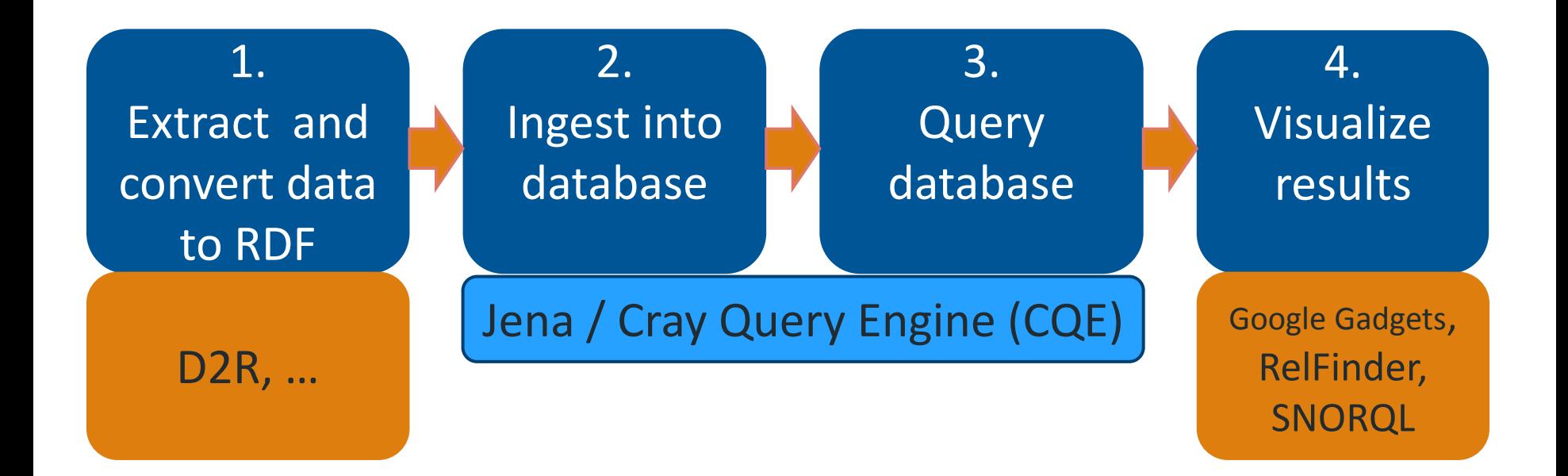

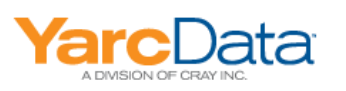

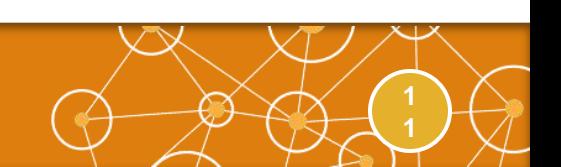

#### **Agenda**

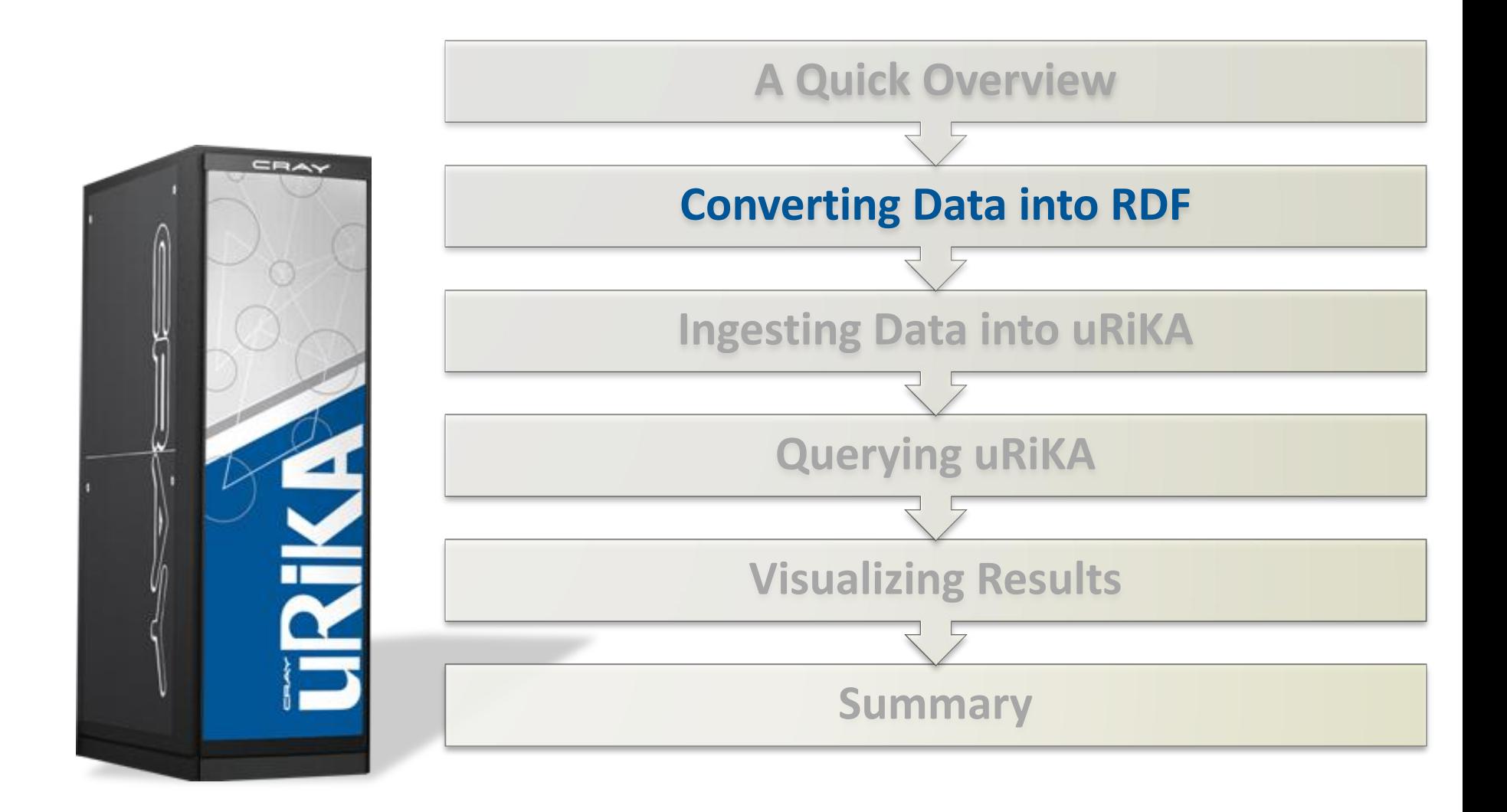

 $\overline{2}$ 

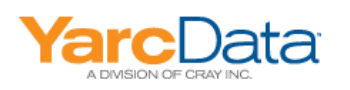

#### **Getting Data into RDF Format**

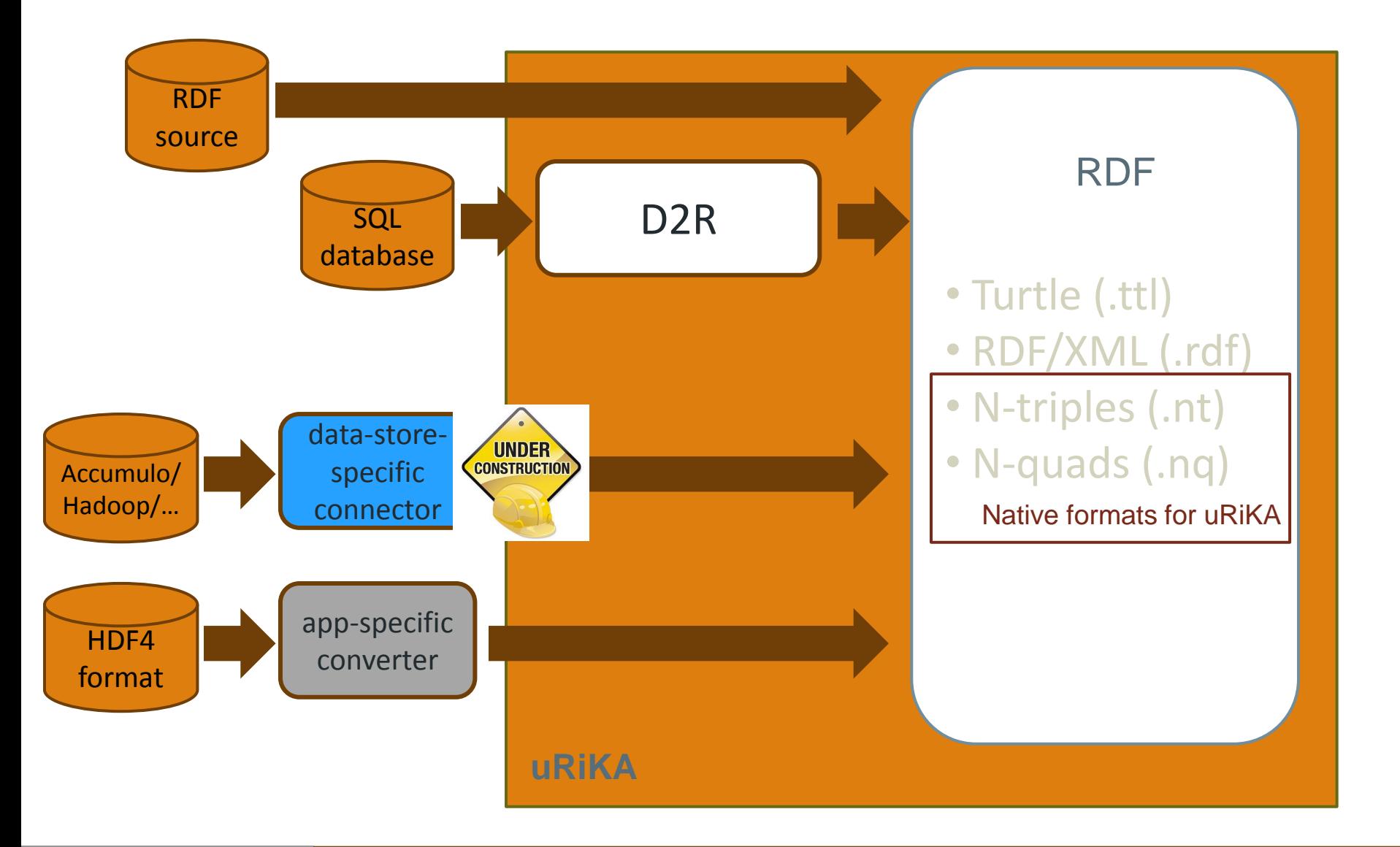

 $\overline{3}$ 

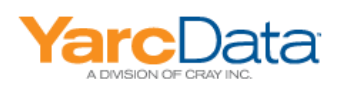

### .. But Conversion is Not Enough

- **Primary RDF goal is to be able to fuse data from different sources**
- **Ontologies(definitions of entities and relationships) must either be the same or be mappable onto each other**
- **Same: Use common ontologies**
	- Generic: *e.g.*, RDF, OWL, Dublin Core
	- Social Networks: FOAF
	- Biology: *e.g.*,OBO, NCBI
- **Map: Use ontology-mapping tools (***e.g.,* **Top Braid Composer)**

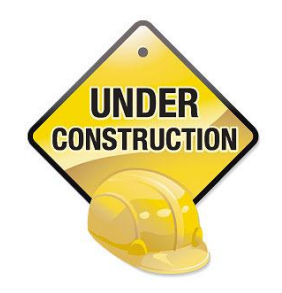

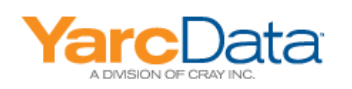

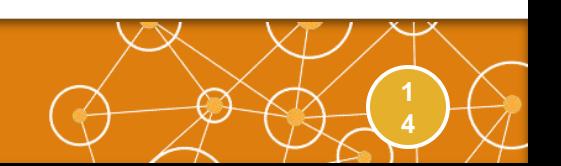

## **Converting Data among Different RDF Formats**

- **All files must be converted into .nt/.nq format before being Loaded into CQE**
- **In the fullness of time, the admin UI will convert from other formats as part of making the SDB**

- **Today, we use various conversion tools from the command line**
	- rdf2rdf: Java tool, see<http://www.l3s.de/~minack/rdf2rdf/>
	- RIOT: runnable via bash scripts, see <http://incubator.apache.org/jena/documentation/io/riot.html>

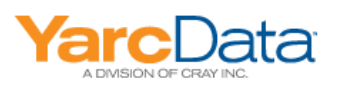

## **Extracting Data from an SQL Database**

#### **Use the D2R Server\***

- D2R can be used for an RDB in place; we extract the data once for ingestion into uRiKA
- See D2R Server Data Extraction Configuration Guide for details
- Two-step process
	- Generate a mapping from the target database
		- e.g., generate-mapping –d jdbc:mysql://*server*/*database* –o map.n3
		- Many SQL DB types supported by D2R; MySQL, Oracle, and Postgres used so far with uRiKA

**6**

- Edit the mapping file if (as typical) not all tables/fields are needed
- $\bullet$  Extract the data into an RDF file
	- e.g., dump-rdf –m map.n3
	- Move the result file into Lustre

\* http://www4.wiwiss.fu-berlin.de/bizer/d2rq/spec/#specification

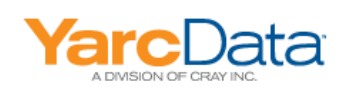

#### **Importing Data from Data Stores** e.g., Hadoop, Accumulo

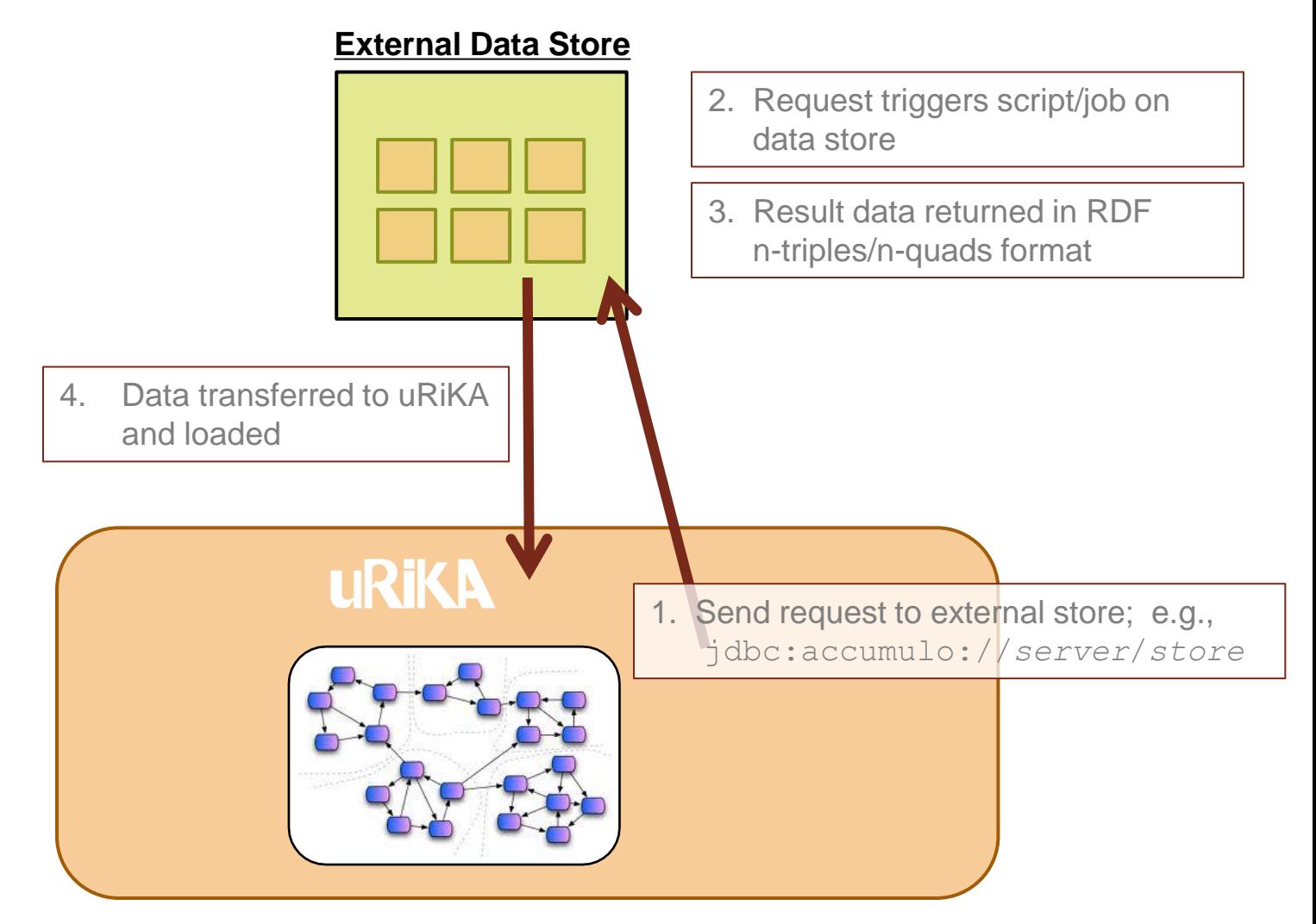

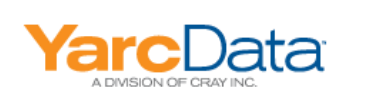

#### **Agenda**

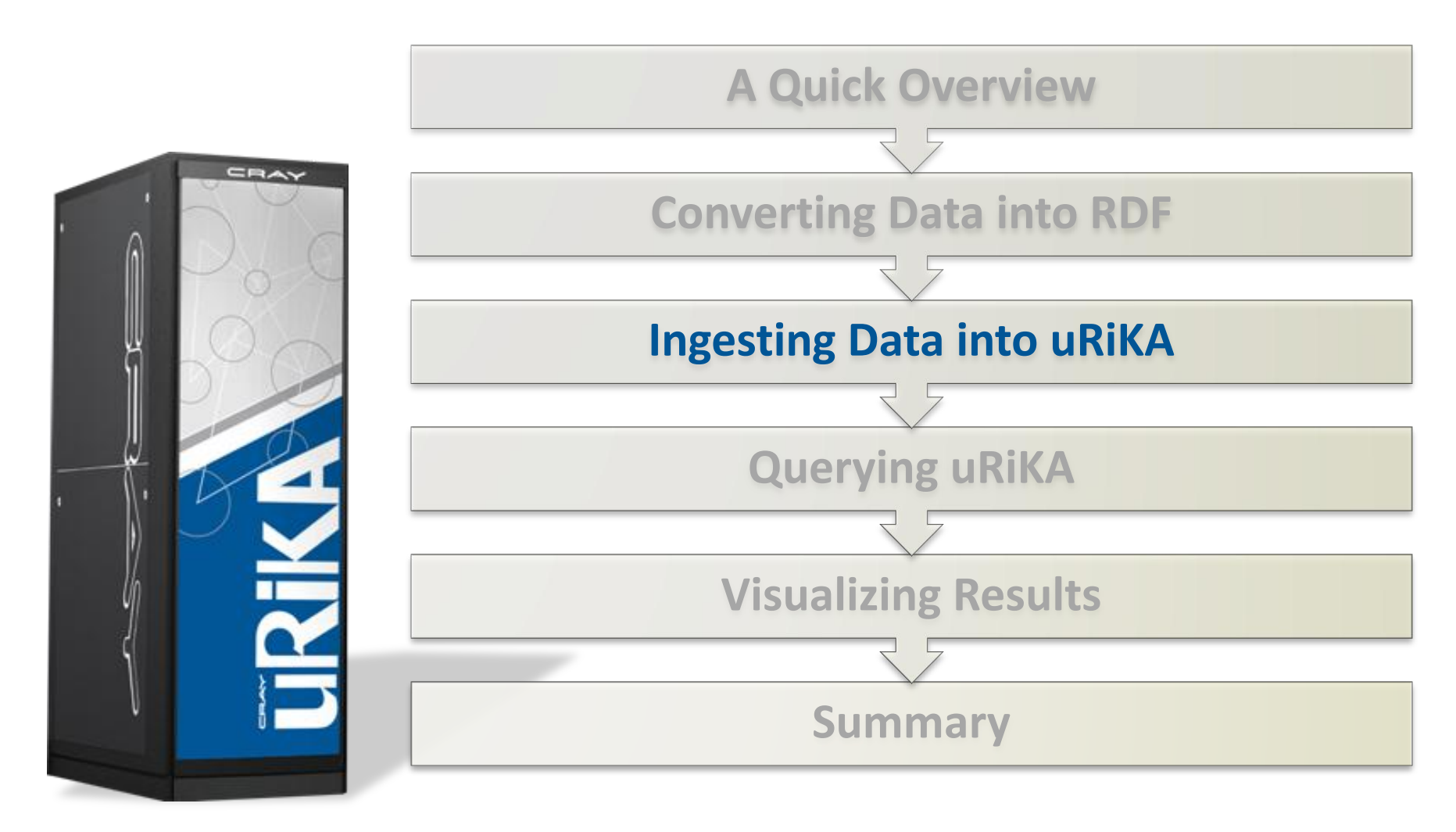

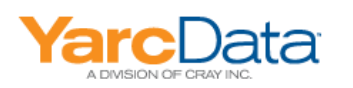

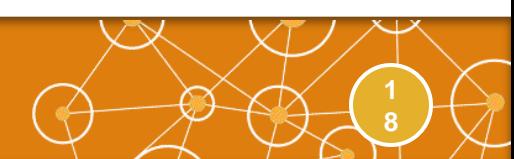

## **Ingestion Data Flow**

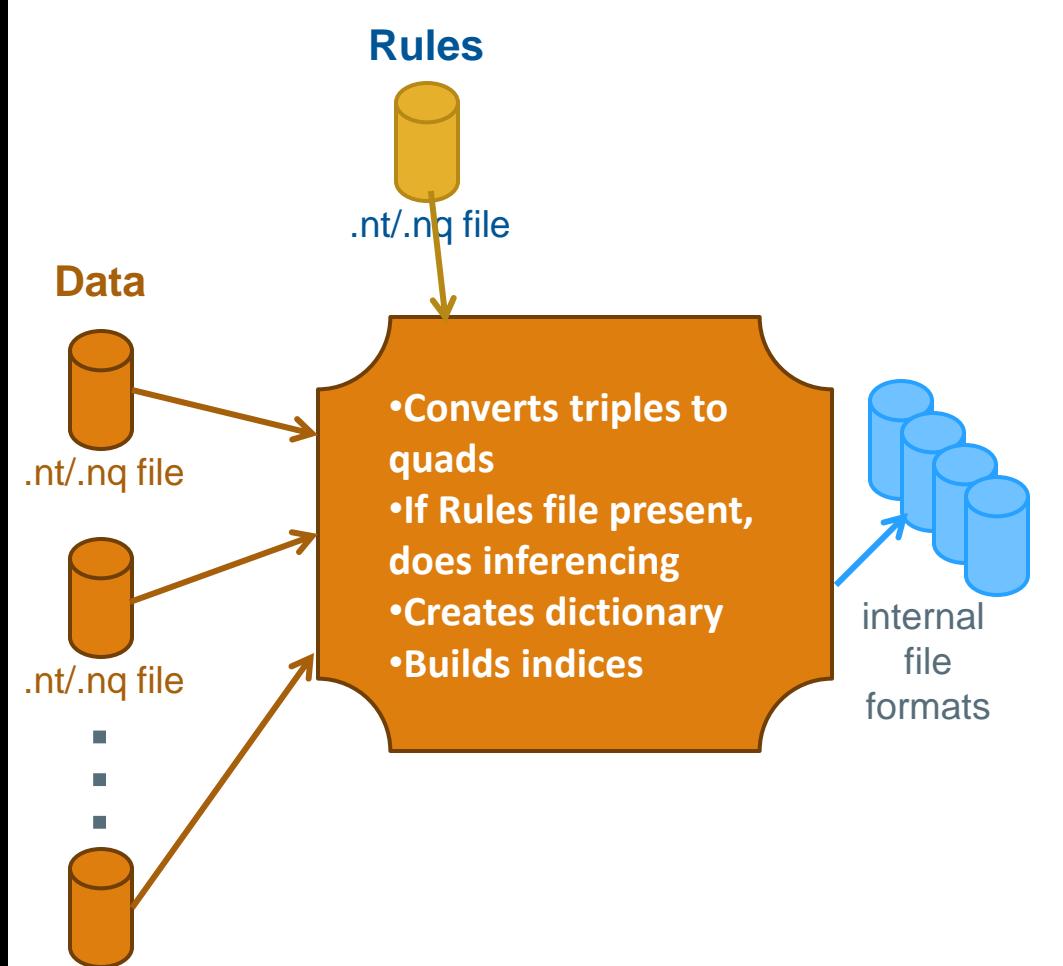

- One or more .nt files (already resident on Lustre) can be combined into a single SDB
- A rules file may also be provided, which causes the ingestion step to run inferencing
- The output of the ingestion step is ~10 files in internal binary formats
- Those files are loaded directly into a uRiKA instance when it's initiated

**1 9** 19

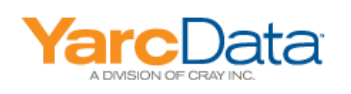

.nt/.nq file

#### **UI-Home**

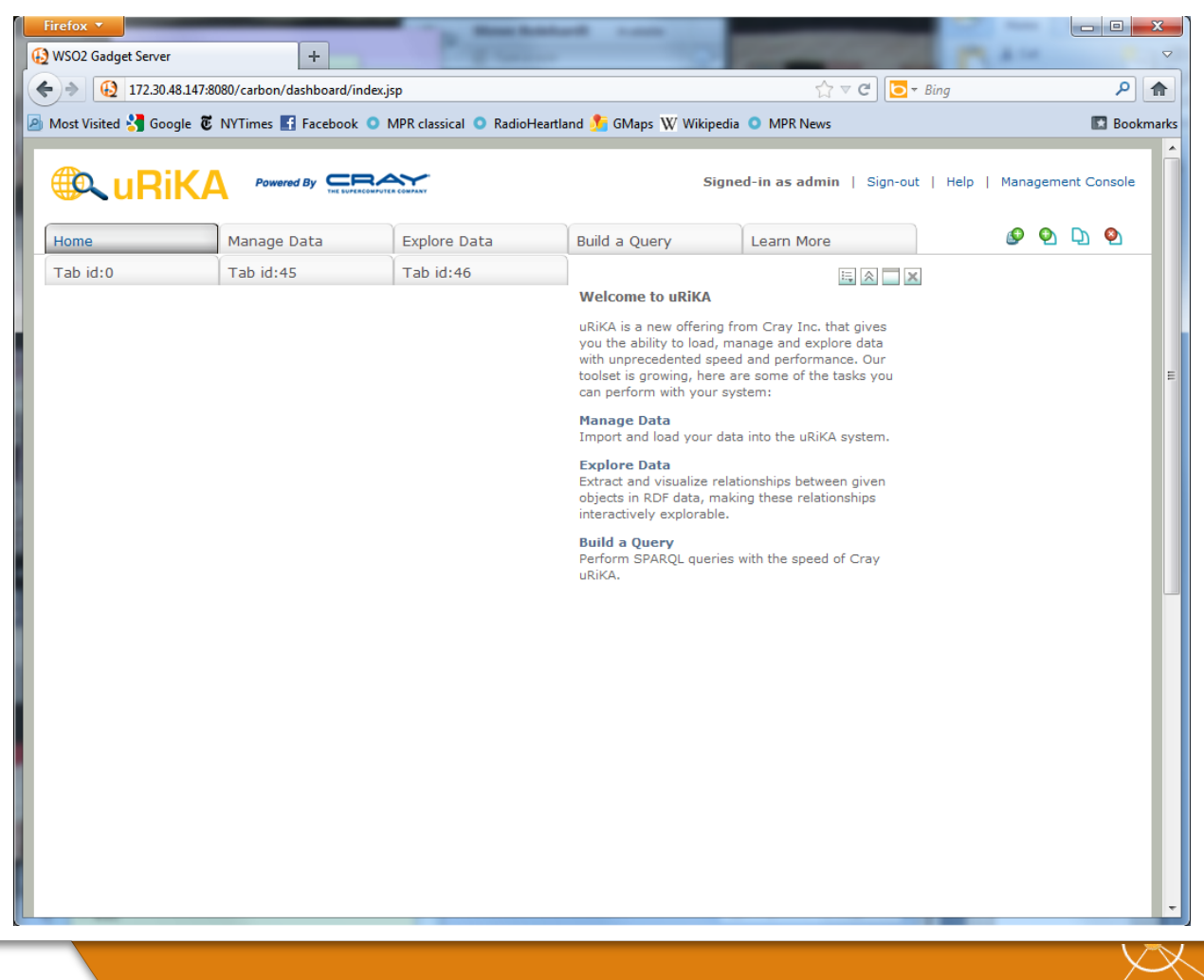

 $\bar{\rm 20}$ 

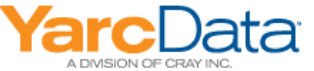

#### **Ingestion UI - Import Data**

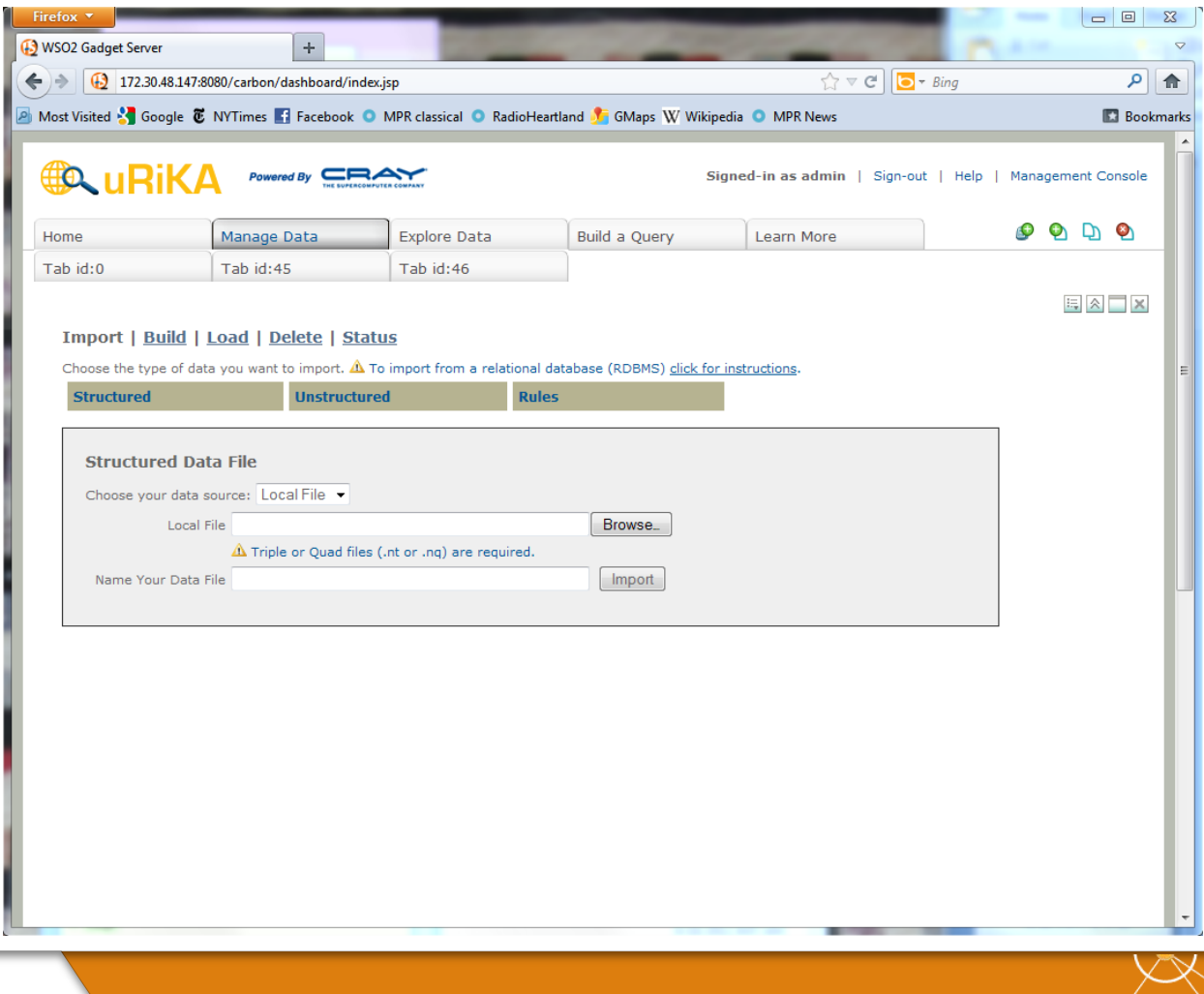

 $\begin{bmatrix} 2 \\ 41 \end{bmatrix}$ 

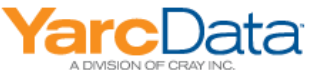

#### **Ingestion UI - Import Rules**

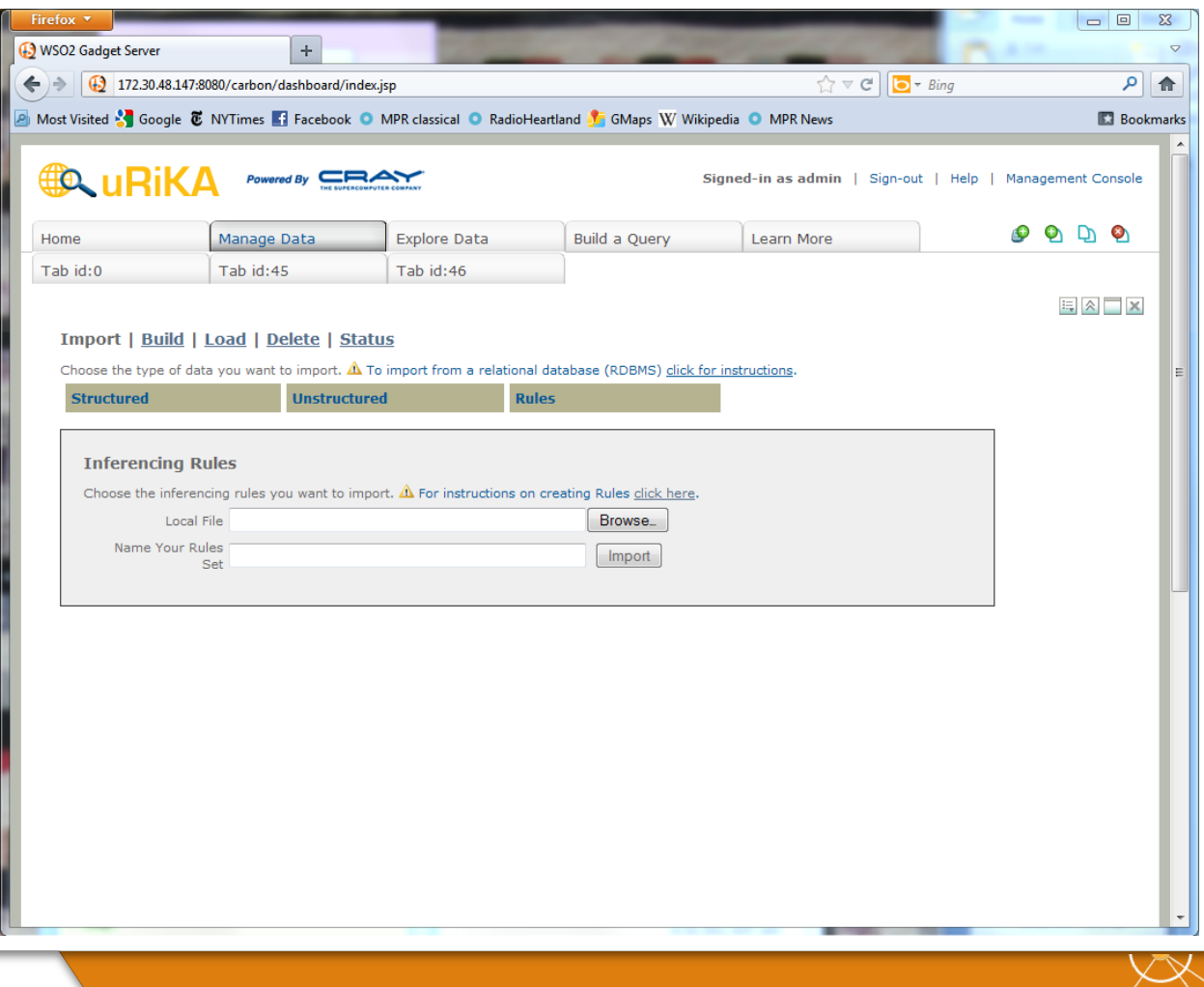

 $\frac{2}{2}$ 

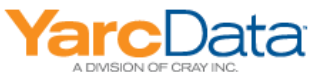

#### **Ingestion UI - Build**

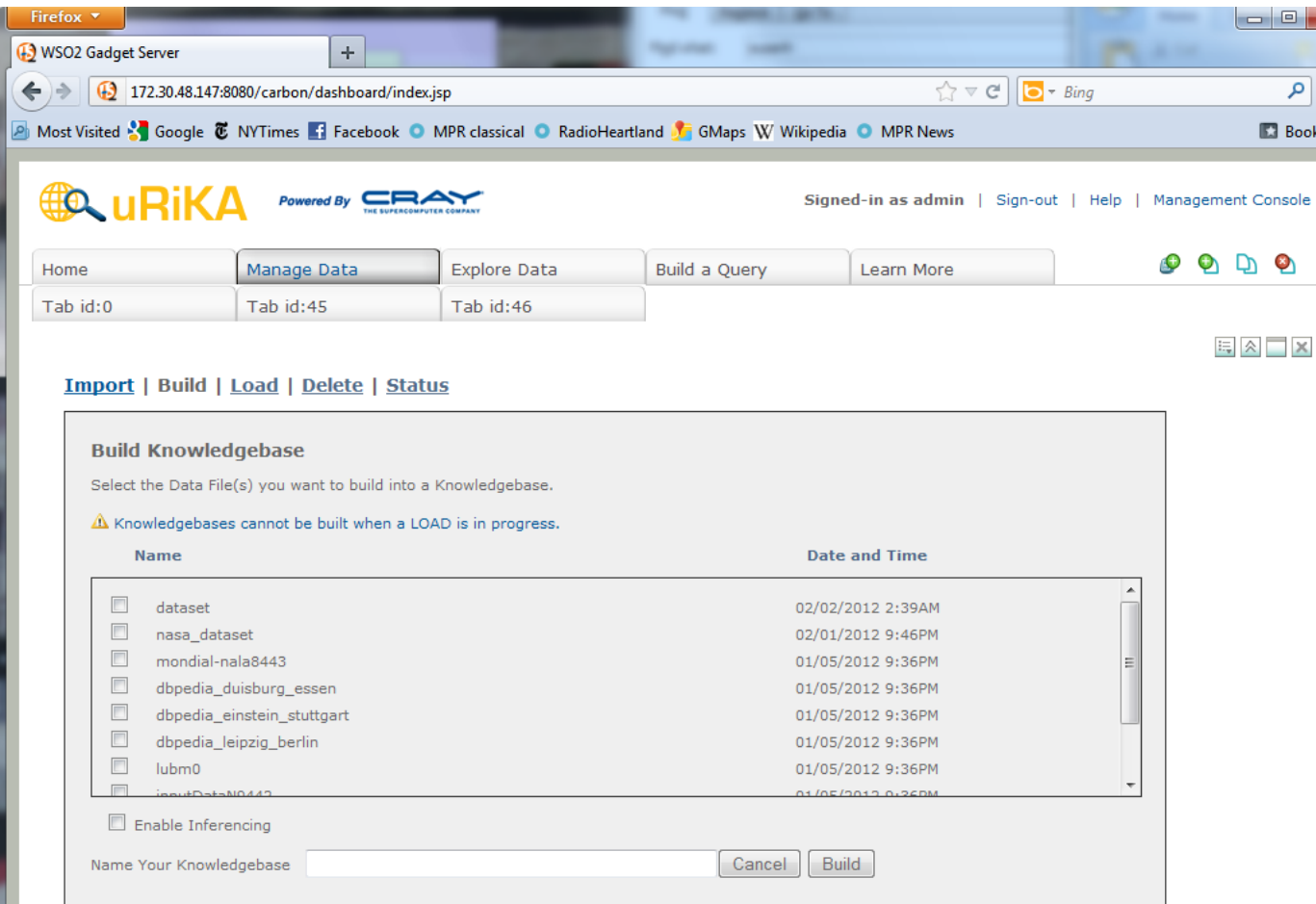

**Can select** which (Lustreresident) files to combine into a knowledge base

 $\mathbf{x}$  $\overline{\nabla}$ 合 marks

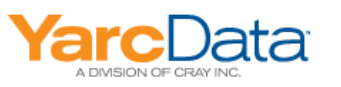

#### **Ingestion UI - Load**

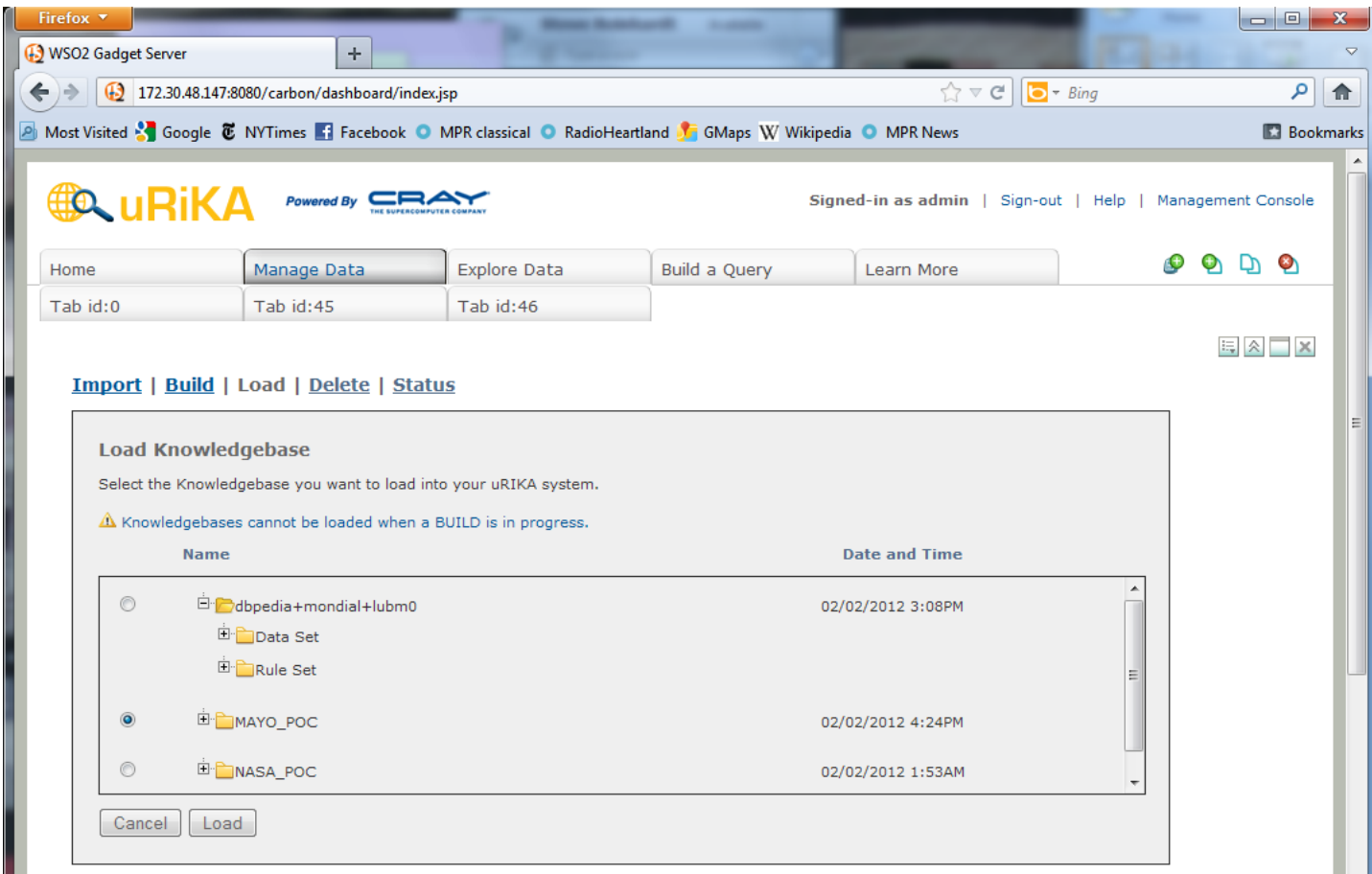

**.** Load starts the SDB instance (after stopping a current instance)

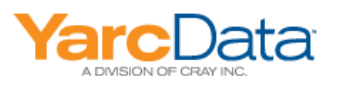

#### **UI-Learn More**

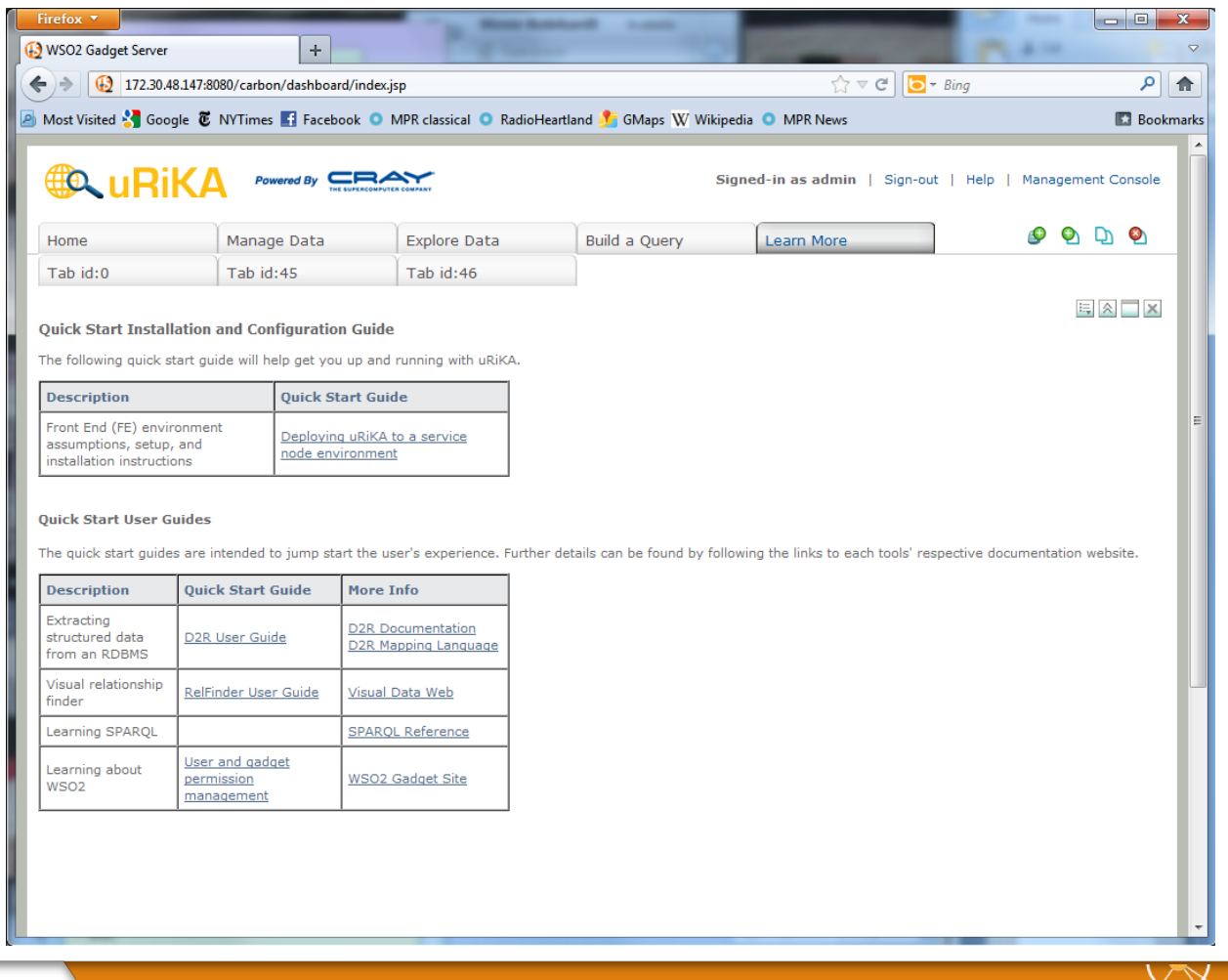

 $\frac{2}{35}$ 

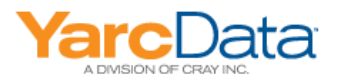

#### **Agenda**

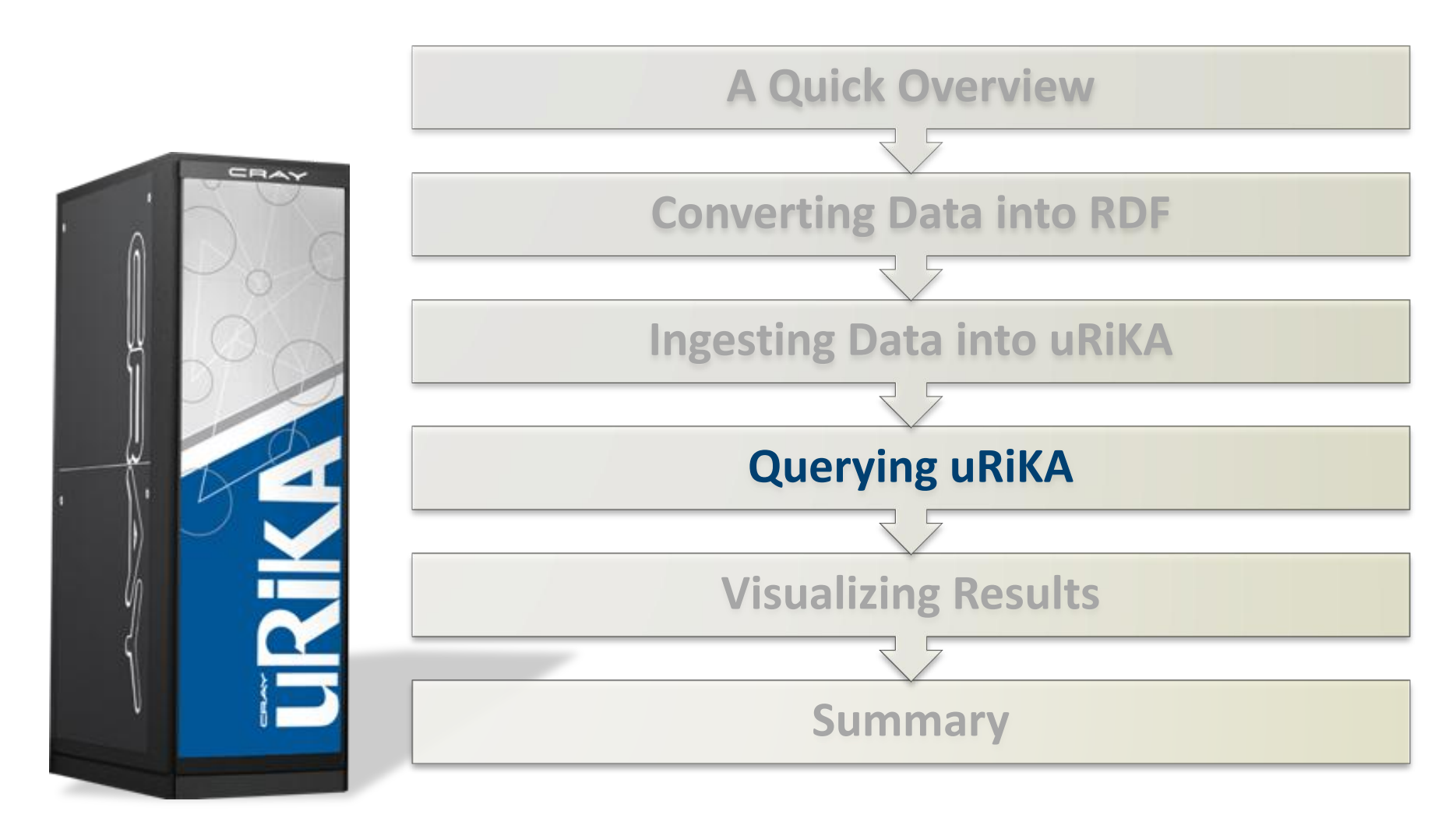

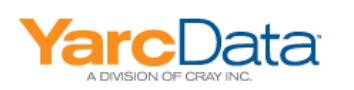

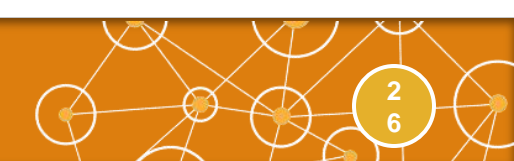

#### **SPARQL Query**

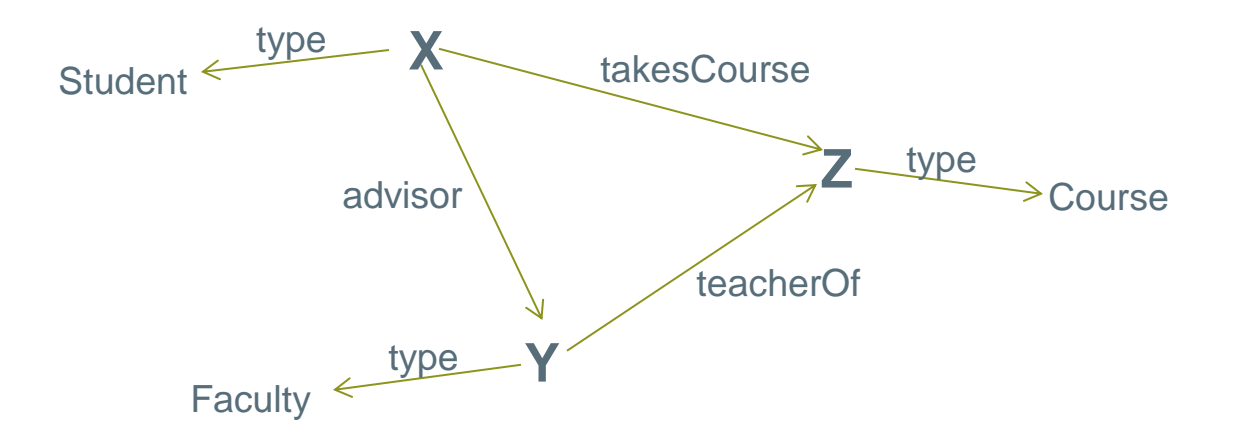

#### Lehigh University Benchmark (LUBM) Query 9

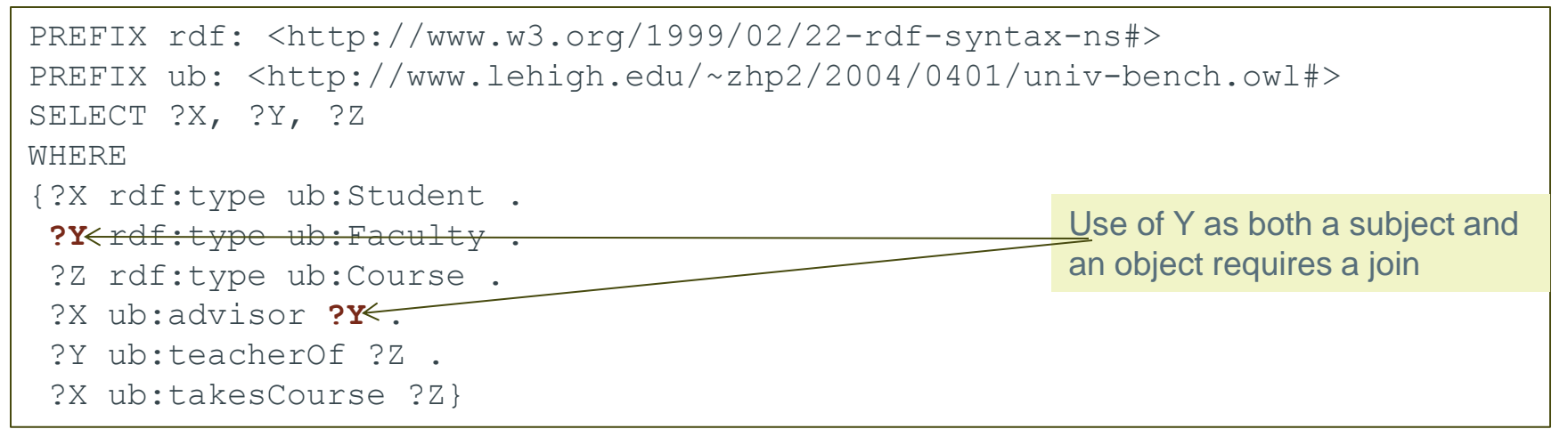

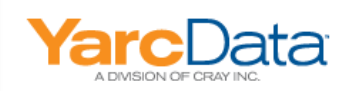

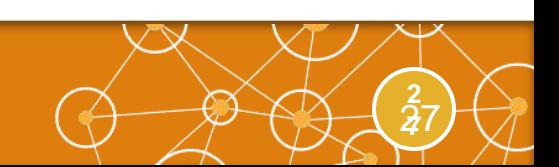

## **Inferencing**

#### schema.ttl

```
@prefix rdfs: <http://www.w3.org/2000/01/rdf-schema#> . 
@prefix : <http://example.org/vehicles/> .
```
:Vehicle a rdfs:Class . :Car rdfs:subClassOf :Vehicle . :SportsCar rdfs:subClassOf :Car .

#### data.ttl

```
@prefix ex: <http://example.org/vehicles/> . 
@prefix : <http://myvehicledata.com/> .
```

```
:FordFiesta a ex:Car .
```
- :AudiA8 a ex:Car .
- :FerrariEnzo a ex:SportsCar .

#### query.rq

```
PREFIX ex: <http://example.org/vehicles/>.
PREFIX : < http://myvehicledata.com/> .
SELECT ?car
WHERE { ?car a ex:Car }
```
#### **Without inferencing, query will return**

FordFiesta, AudiA8

 **With inferencing, query will return**

 FordFiesta, AudiA8, FerrariEnzo

 **We expect inferencing to be a uRiKA strength**

> **2 8**

 $\bar{\textbf{2}}8$ 

Example from http://www.dotnetrdf.org/content.asp?pageID=Inference%20and%20Reasoning

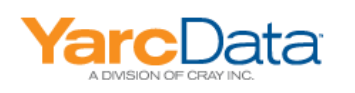

#### **Agenda**

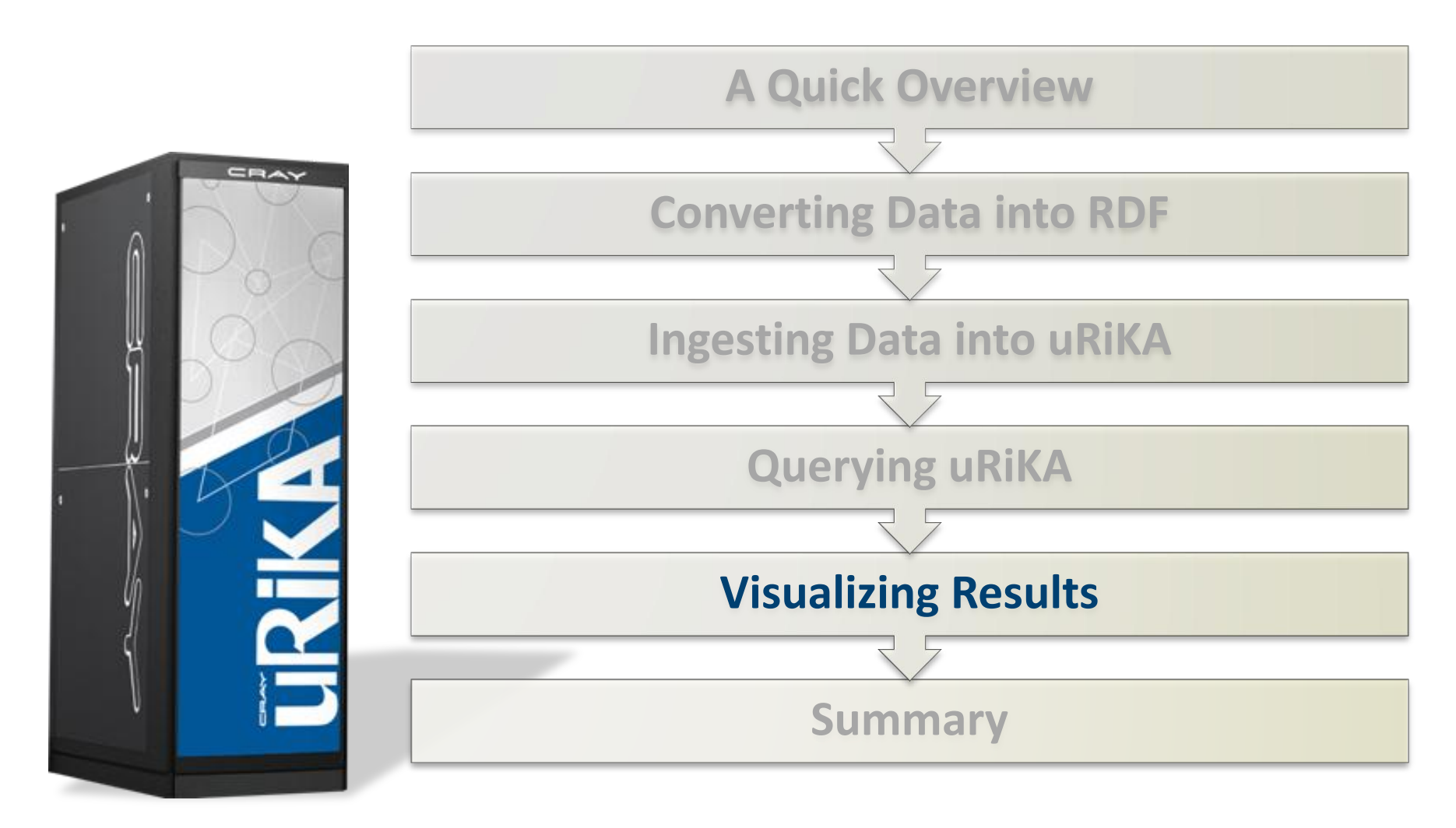

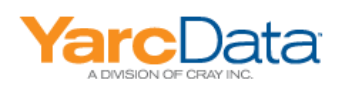

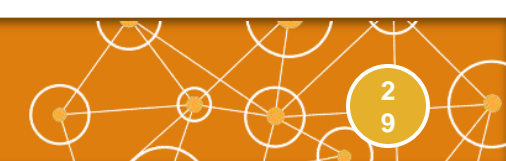

## **Visualizing Results**

- RelFinder (built into the UI as Explore Data) does this with independently of the relationships in the data
- New visualization packages are being investigated for the next release
- Google Gadgets within the WSO2 framework are the primary interface for gadget development
	- These interfaces are not fully documented or exposed in 0.9

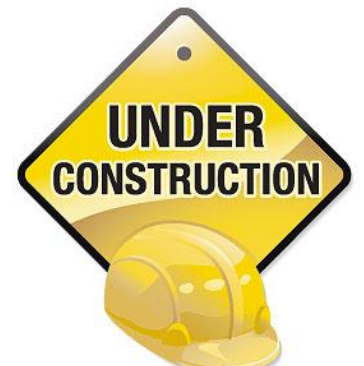

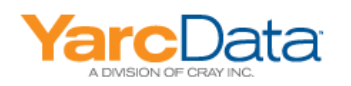

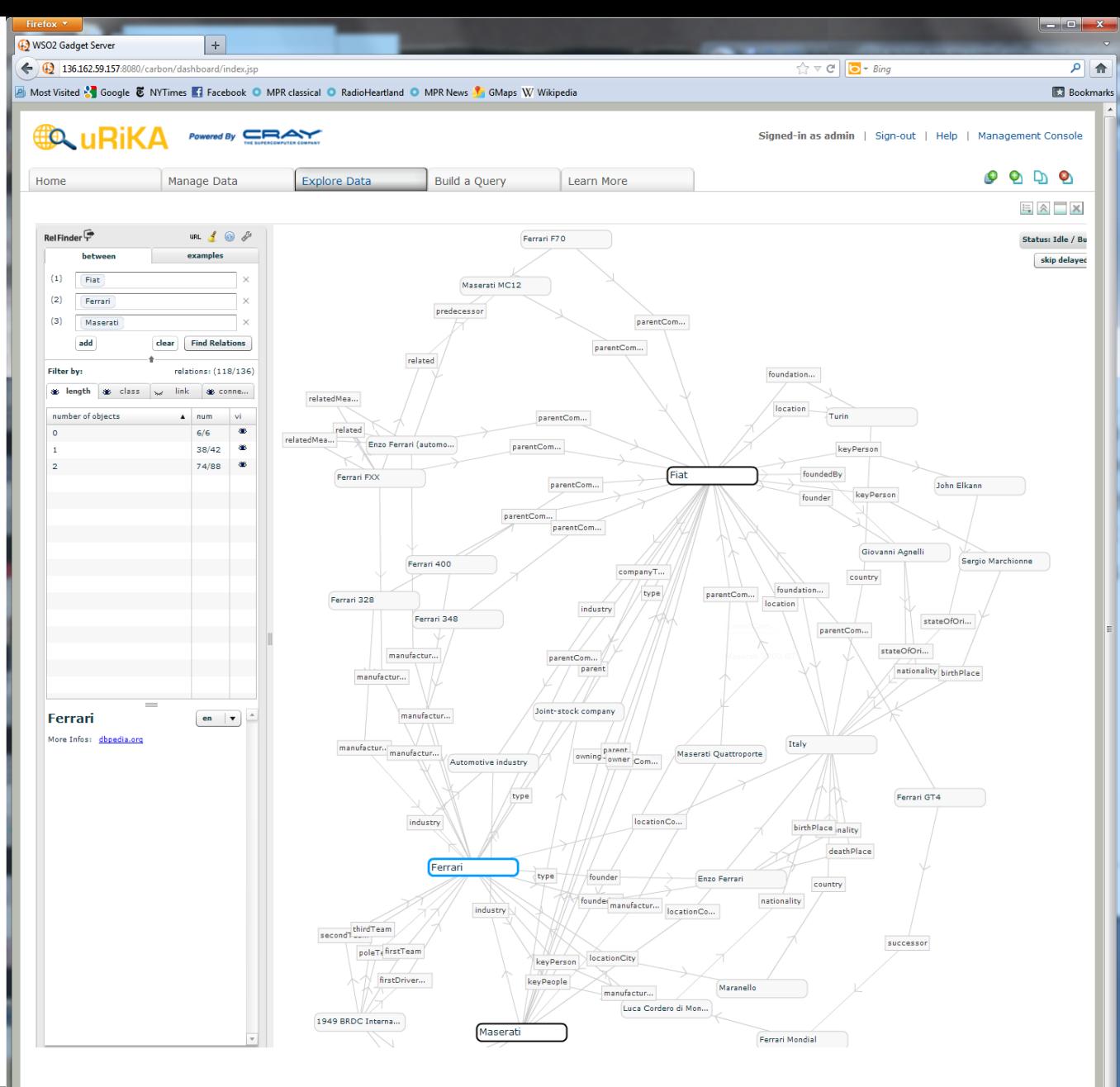

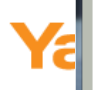

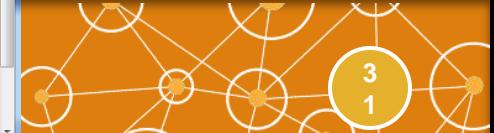

#### **Agenda**

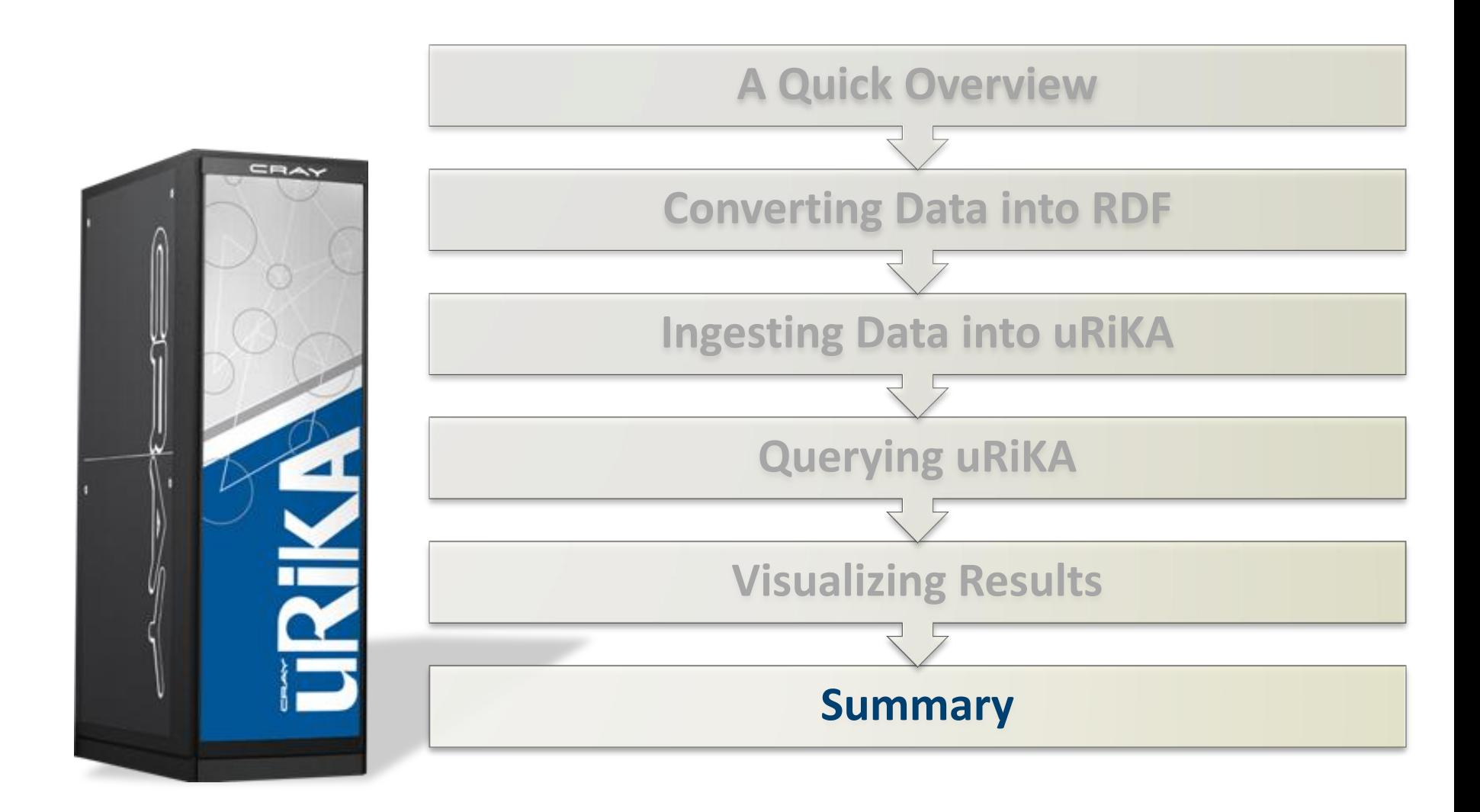

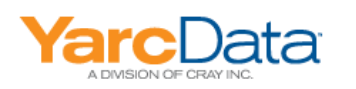

### **Summary**

- uRiKA is targeted at large-scale semantic-graph processing
- Some end-to-end ETL workflows need components beyond what uRiKA has been tested with today
- We expect to test and qualify third-party components
- Most customers have their own favorite ETL conponents- we will learn a lot by working with early customers

**3** 33**<sup>3</sup>**

• ... and modify uRiKA based on those lessons

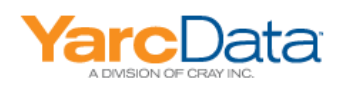

#### **Learn More**

- SPARQL by Example tutorial, by Lee Feigenbaum, http://www.cambridgesemantics.com/2008/09/sparql-by-example/
- Search RDF data with SPARQL, by Philip McCarthy <http://www.ibm.com/developerworks/xml/library/j-sparql/>
- Semantic Web for the Working Ontologist, by Dean Allemang and James Hendler, ISBN 978-0123859655

- Learning SPARQL, by Bob DuCharme, O'Reilly, ISBN 978-1-449-30659-5
- RDF: [www.w3.org/](http://www.w3.org/RDF/)**[RDF](http://www.w3.org/RDF/)**[/](http://www.w3.org/RDF/)
- SPARQL: [www.w3.org/TR/rdf-](http://www.w3.org/TR/rdf-sparql-query/)**[sparql](http://www.w3.org/TR/rdf-sparql-query/)**[-query/](http://www.w3.org/TR/rdf-sparql-query/)
- D2R: www4.wiwiss.fu-berlin.de/bizer/**d2r**-server
- *WSO2:* **wso2**.com/products/**application**-server
- Google Gadgets: www.**google**.com/webmasters/**gadgets**/

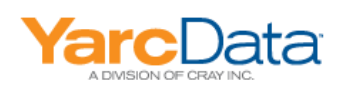

# **Thank you!**

**James D. Maltby, Ph.D** jmaltby@yarcdata.com

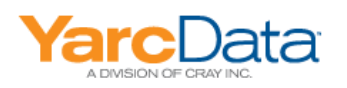